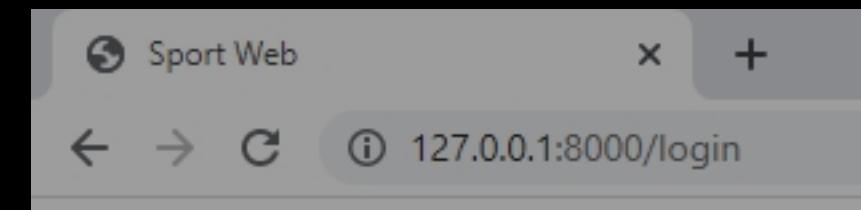

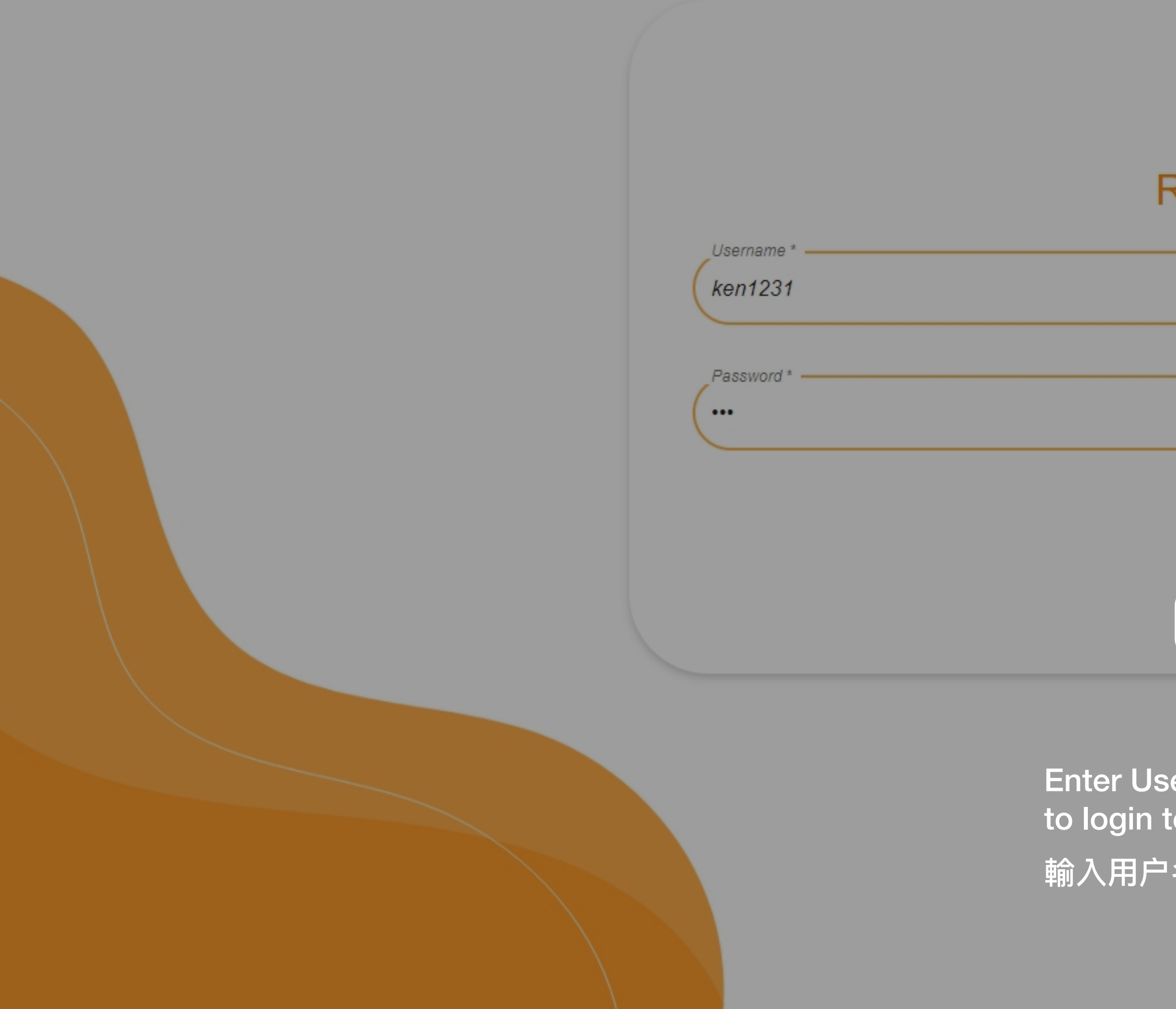

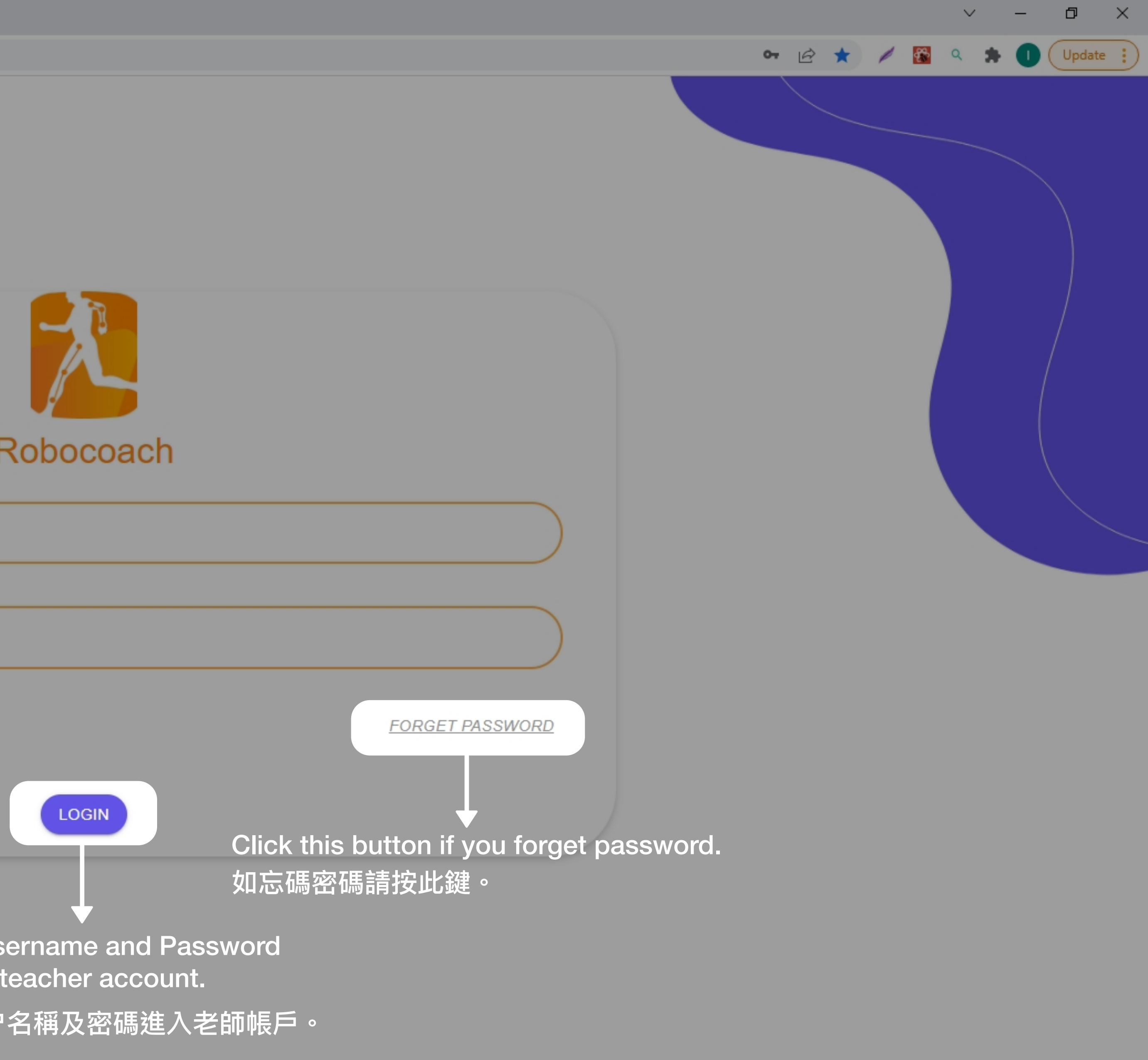

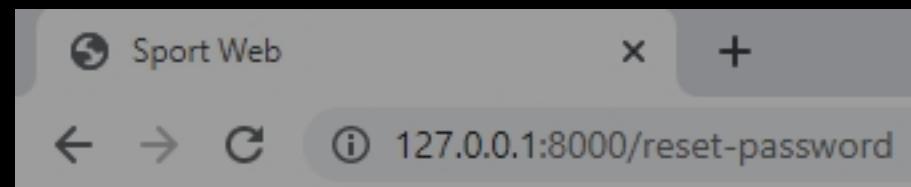

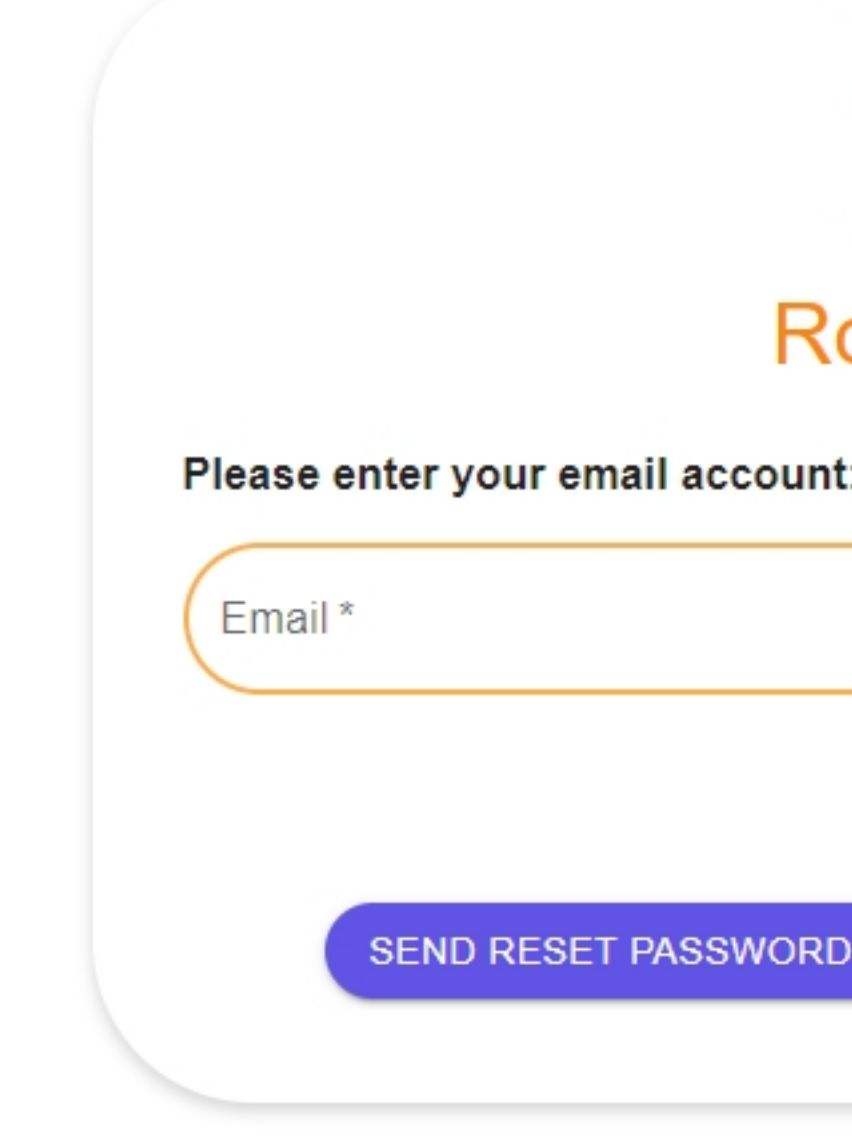

Enter email to get the reset password link 輸入電郵以收取重置密碼的驗證網址。

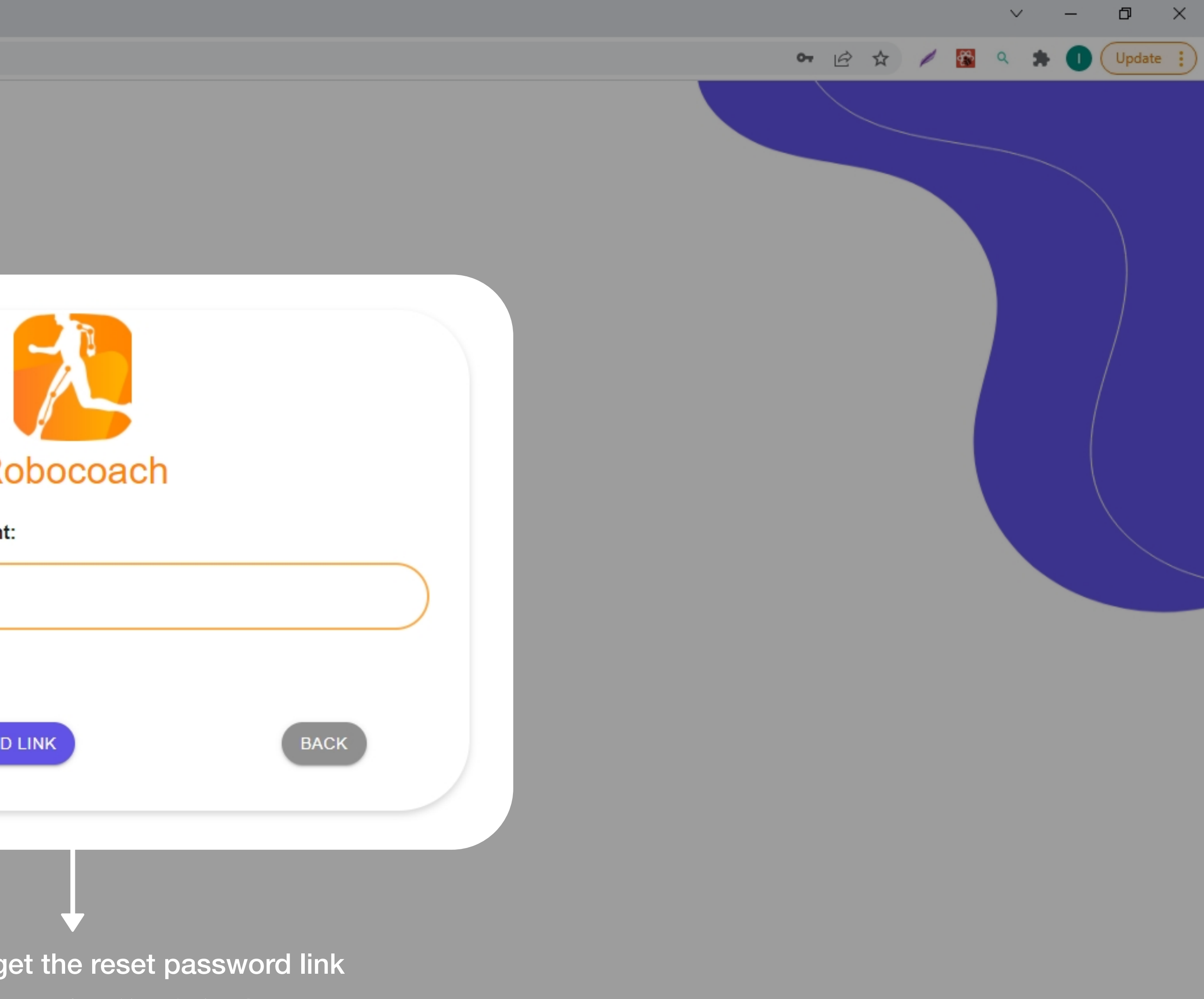

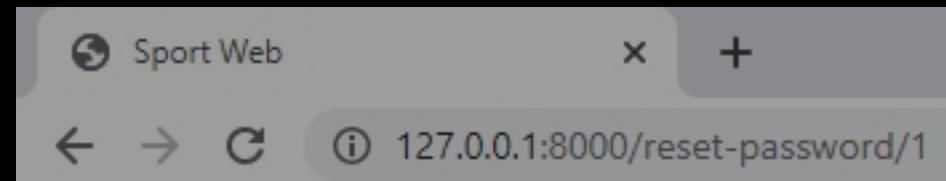

#### **Reset Your Password**

Please enter your new password.

New Password\*

Confirm Password\*

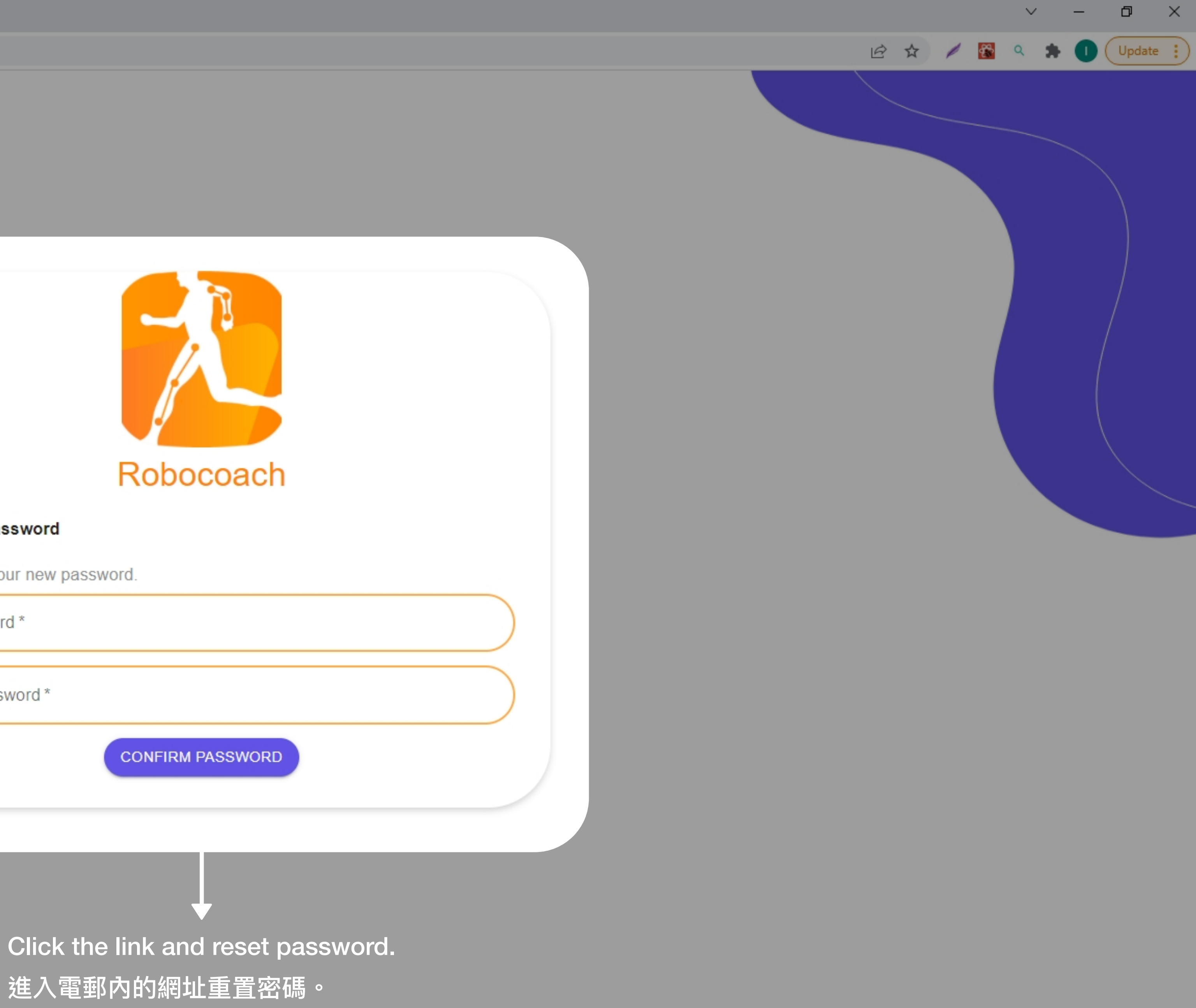

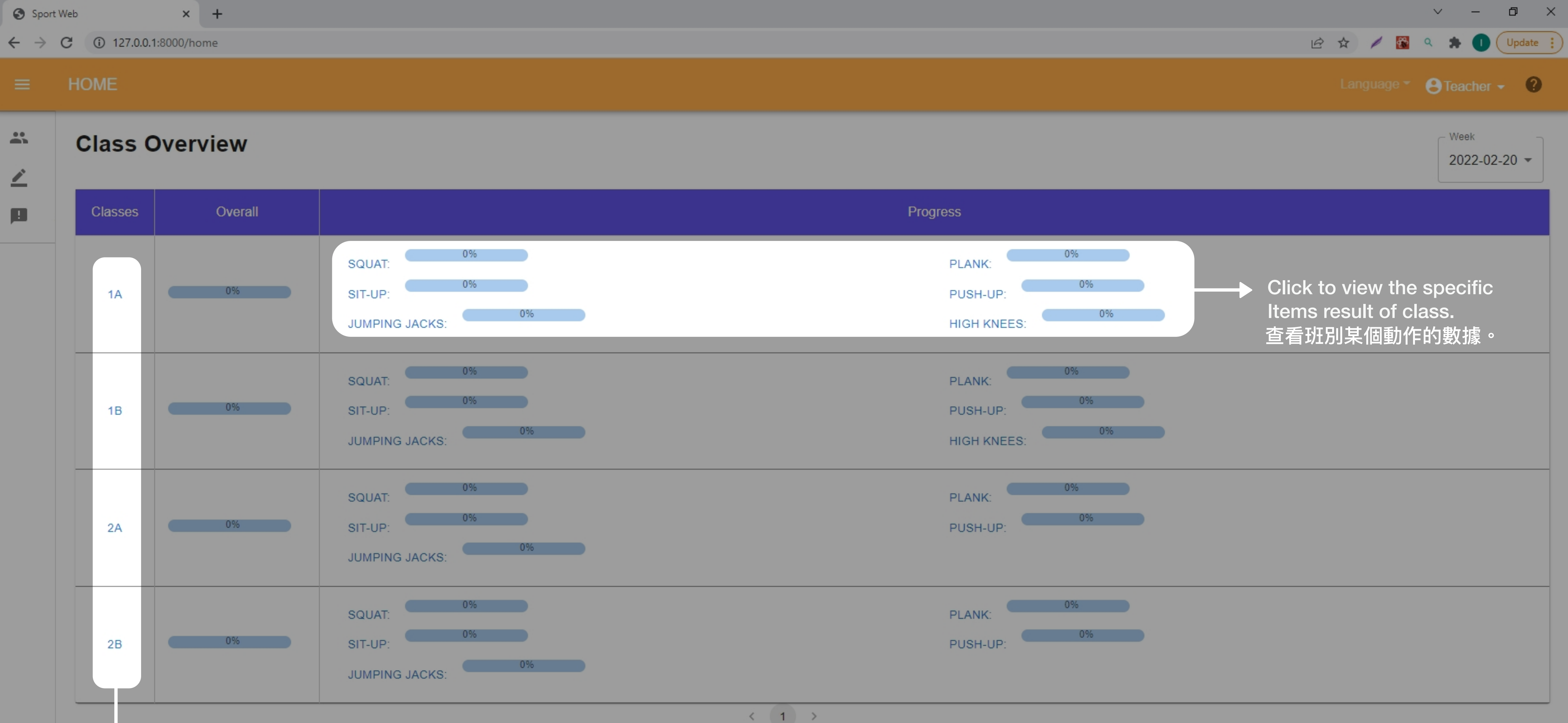

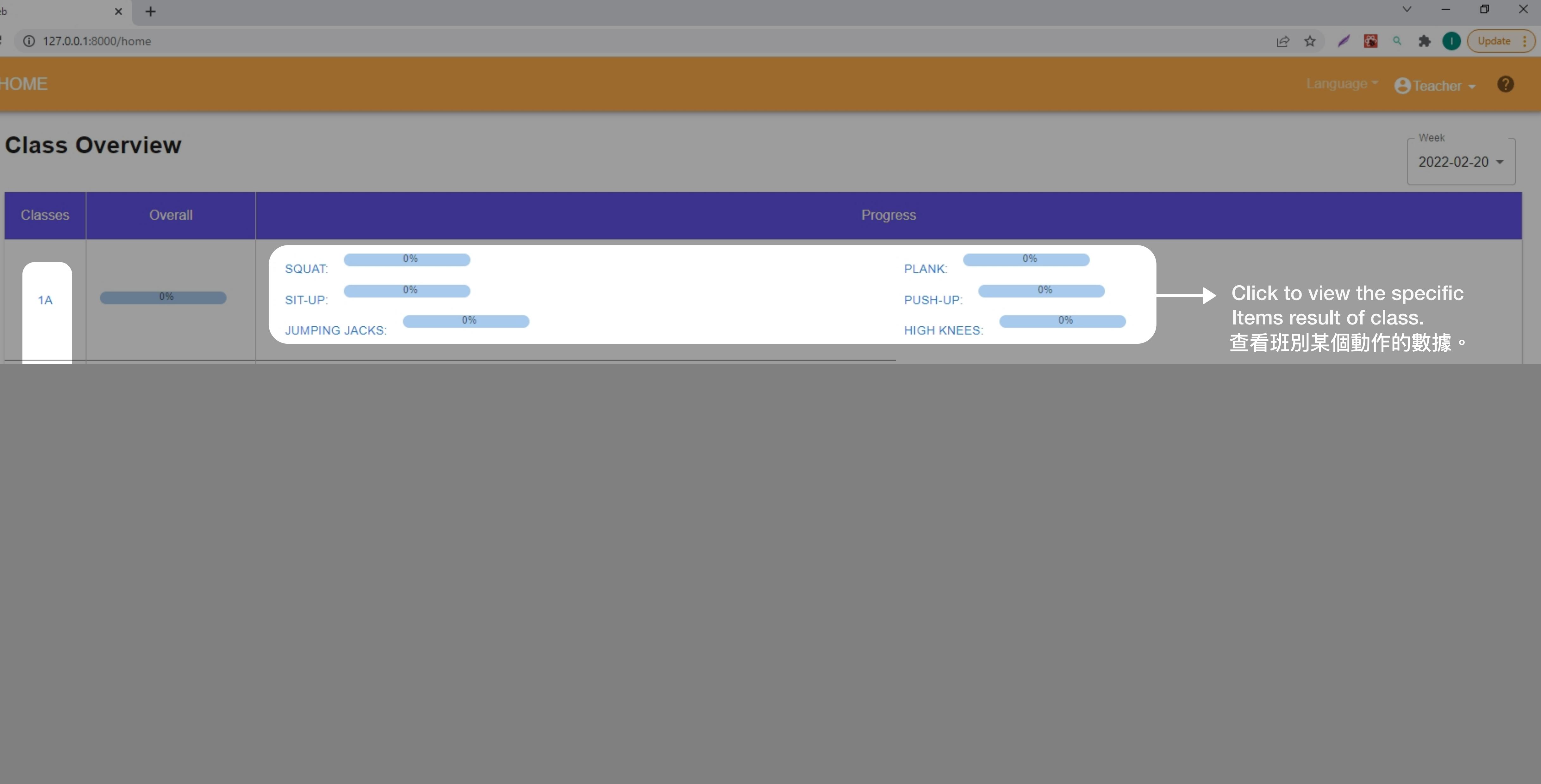

查看班別整體表現。

![](_page_3_Picture_5.jpeg)

 $\frac{2\pi}{2}$ 

 $\angle$ 

圓

 $\leftarrow$   $\rightarrow$  C 127.0.0.1:8000/home/classes/1A

 $\times$  +

#### CLASS 1A

### **Overall Result**

![](_page_4_Picture_98.jpeg)

View the information and statistics of student.

![](_page_4_Picture_8.jpeg)

Edit the comment.

查看學⽣的個⼈表現和數據。

![](_page_4_Picture_7.jpeg)

更改評語。

 $\Delta\mathbf{S}$ 

 $\angle$ 

B

 $\leftarrow$   $\rightarrow$   $\text{C}$  (i) 127.0.0.1:8000/home/classes/1A

 $\times$  +

### **Overall Result**

![](_page_5_Picture_40.jpeg)

![](_page_5_Picture_6.jpeg)

![](_page_5_Figure_7.jpeg)

![](_page_6_Figure_0.jpeg)

 $\leftarrow$   $\rightarrow$  C 127.0.0.1:8000/home/classes/1A

 $\times$  +

Student Name

PETER CHEUNG

**MARRY WONG** 

#### **CLASS 1A**  $\equiv$

 $\frac{2\pi}{2\pi}$  $\mathbf{r}$ 

 $\blacksquare$ 

### **Overall Result**

Class Number

 $1$ 

 $\overline{2}$ 

## **Edit Student Comment**

Student Name: Peter Cheung

Class Number: 1

Squat

 $\bigodot$ 

 $\bigodot$ 

![](_page_6_Picture_94.jpeg)

可更改評語。

![](_page_6_Picture_10.jpeg)

![](_page_6_Picture_11.jpeg)

You can edit the given comment.

![](_page_7_Figure_0.jpeg)

 $\leftarrow$   $\rightarrow$ 

C 127.0.0.1:8000/home/classes/1A/1

 $\times$  +

#### **STUDENT DETAIL**

## **Details of Student**

Student: Peter Cheung Student Number: A000001 Class: 1A Class No.: 1

PDF DOWNLOAD

Click to view the previous comments. 查看過去的評語。

**HISTORICAL** 

下載學⽣成績及數據的PDF。

 $\rightarrow$ 

#### Statistics:

![](_page_7_Picture_9.jpeg)

![](_page_7_Figure_10.jpeg)

![](_page_7_Picture_11.jpeg)

![](_page_7_Figure_12.jpeg)

# Click this button to down the PDF of this page

![](_page_8_Figure_0.jpeg)

![](_page_9_Figure_0.jpeg)

 $\times$  +

#### C 127.0.0.1:8000/home/classes/1A/1  $\leftarrow$   $\rightarrow$

#### **STUDENT DETAIL**  $\equiv$

# $25\,$  $\angle$ 画

### **Details of Student**

Student: Peter Cheung Student Number: A000001 Class: 1A Class No.: 1

PDF DOWNLOAD

#### Statistics:

![](_page_9_Picture_9.jpeg)

![](_page_9_Figure_10.jpeg)

![](_page_9_Picture_11.jpeg)

![](_page_9_Picture_12.jpeg)

![](_page_9_Picture_13.jpeg)

 $\times$  +

 $\leftarrow$   $\rightarrow$   $\mathbb{C}$  (i) 127.0.0.1:8000/home/classes/1A/5/Jumping%20Jacks

![](_page_10_Figure_3.jpeg)

![](_page_10_Picture_54.jpeg)

### **Details of Jumping Jacks**

#### Click title and change the ranking of the form.  $\rightarrow$

![](_page_10_Picture_55.jpeg)

![](_page_10_Picture_8.jpeg)

![](_page_10_Picture_9.jpeg)

 $\left\langle \begin{array}{c} 1 \end{array} \right\rangle \quad \text{and} \quad \begin{array}{c} \text{and} \quad \text{and} \quad$ 

P

 $\leftarrow$   $\rightarrow$  C 127.0.0.1:8000/home/assign

#### **SCHEDULE & ASSIGN**

 $\frac{2\pi}{2}$  $\begin{array}{c} \begin{array}{c} \mathbf{r} \end{array} \end{array}$ 圓

![](_page_11_Picture_78.jpeg)

![](_page_11_Picture_6.jpeg)

![](_page_11_Picture_7.jpeg)

 $\leftarrow$   $\rightarrow$   $\mathbf{C}$  (i) 127.0.0.1:8000/home/assign

 $\times$  +

#### **SCHEDULE & ASSIGN**

 $\frac{2\pi}{2}$  $\angle$ 画

63

![](_page_12_Picture_40.jpeg)

![](_page_12_Picture_5.jpeg)

# **← →** Click the box and edit the plan.<br>按下方格以編輯運動計劃。

![](_page_12_Picture_41.jpeg)

 $\frac{2\pi}{2}$ 

∠

画

 $\leftarrow$   $\rightarrow$  C 127.0.0.1:8000/home/assign/1A

 $\times$  +

#### SPECIFIC STUDENT PLAN

**Class 1A** 

![](_page_13_Picture_88.jpeg)

### **Specific student plan**

![](_page_13_Picture_89.jpeg)

![](_page_13_Picture_7.jpeg)

![](_page_13_Picture_8.jpeg)

———————————————————<br>│編輯某學生的運動計劃。

 $\mathbf{C}$ 

 $\leftarrow$   $\rightarrow$ 

127.0.0.1:8000/home/assign/1A

 $\times$  +

 $\frac{2\pi}{2}$ 

### **Class 1A**

![](_page_14_Picture_127.jpeg)

![](_page_14_Picture_128.jpeg)

### **Specific student plan**

![](_page_14_Picture_129.jpeg)

![](_page_14_Picture_130.jpeg)

First, add student name, then edit the numbers of items. 首先,選擇學生 (可多選) 然後編輯動作次數。

![](_page_14_Picture_11.jpeg)

![](_page_14_Figure_12.jpeg)

Push-up Jumping Jacks 55 π + Add New Student + Add Student **High Knees** Edit Angles Angles :ks ∕  $\,$  0  $\,$  $\mathbb O$  $\bullet$  $\cdot$   $\overline{\phantom{a}}$ Angles:  $\star \exists$ Angles: ×  $\bullet^ \mathsf{O}$  $\mathbf{0}$  $\mathsf{O}\xspace$ Angles:  $\star^-$ Angles:  $\overline{\phantom{0}}$ Angles:  $\mathbf{L}$ Angles: RESET  $[$  SUBMIT $]$ 

![](_page_14_Picture_16.jpeg)

 $\leftarrow$   $\rightarrow$  C 127.0.0.1:8000/home/assign/1A

 $\times$  +

 $\frac{25}{25}$ 

**Class 1A** 

![](_page_15_Picture_66.jpeg)

### **Specific student plan**

![](_page_15_Picture_67.jpeg)

Class: 1A Student Name: Peter Cheung Items: Squat

Sit-up

Plank

![](_page_15_Picture_68.jpeg)

Edit the plan of specific student. 制定運動計劃予有特別需要的學生。

![](_page_15_Picture_11.jpeg)

![](_page_15_Figure_12.jpeg)

![](_page_15_Picture_69.jpeg)

![](_page_15_Figure_16.jpeg)

![](_page_15_Picture_17.jpeg)

![](_page_16_Picture_53.jpeg)

 $\leftarrow$   $\rightarrow$   $\mathbf{C}$  (i) 127.0.0.1:8000/home/uploadNews

 $\times$  +

#### **NEWS**

## Announcement

 $\langle$ 

![](_page_16_Picture_8.jpeg)

### **Edit the Images**

**Historical News** 

![](_page_16_Picture_11.jpeg)

![](_page_16_Picture_12.jpeg)

![](_page_16_Picture_13.jpeg)

![](_page_17_Picture_15.jpeg)

![](_page_17_Picture_1.jpeg)

![](_page_17_Picture_3.jpeg)

![](_page_18_Figure_0.jpeg)

# $\frac{2\pi}{2}$

### **Class Overview**

![](_page_18_Figure_3.jpeg)

![](_page_18_Picture_76.jpeg)

![](_page_18_Picture_5.jpeg)

![](_page_18_Picture_6.jpeg)

![](_page_18_Figure_8.jpeg)

 $\equiv$  HOME

# $\frac{25}{200}$ ∠

![](_page_19_Figure_4.jpeg)

圓

![](_page_19_Figure_5.jpeg)

![](_page_19_Picture_6.jpeg)

![](_page_20_Picture_17.jpeg)

![](_page_20_Picture_1.jpeg)